# Parallelism and Concurrency (Part II)

COS 326 David Walker Princeton University

# Pure Functions

A function (or expression) is *pure* if it has no *effects*.

• Valuable expressions should not have effects either

Recall that a function has an *effect* if its behavior cannot be completely explained by a *deterministic* relation between its inputs and its outputs

Expressions have effects when they:

- don't terminate
- raise exceptions
- read from stdin/print to stdout
- read or write to a shared mutable data structure

#### *Not an effect*: reading from immutable data structures

increasingly difficult to deal with

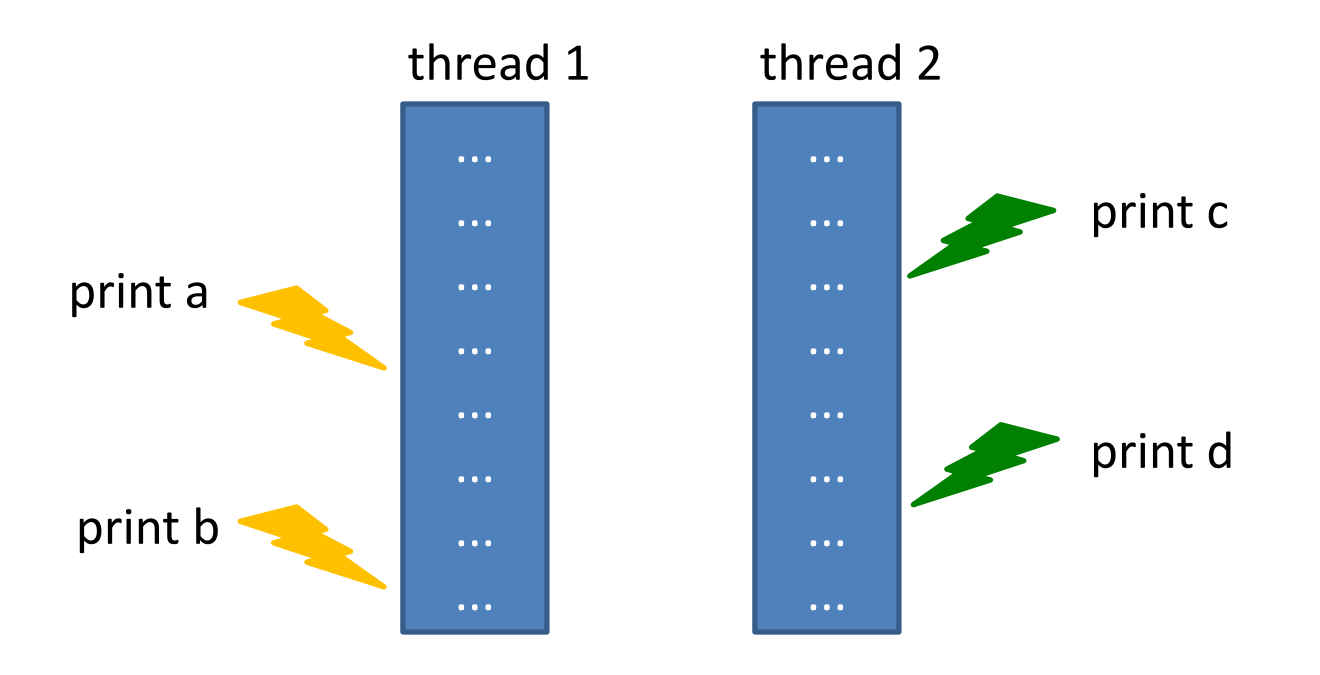

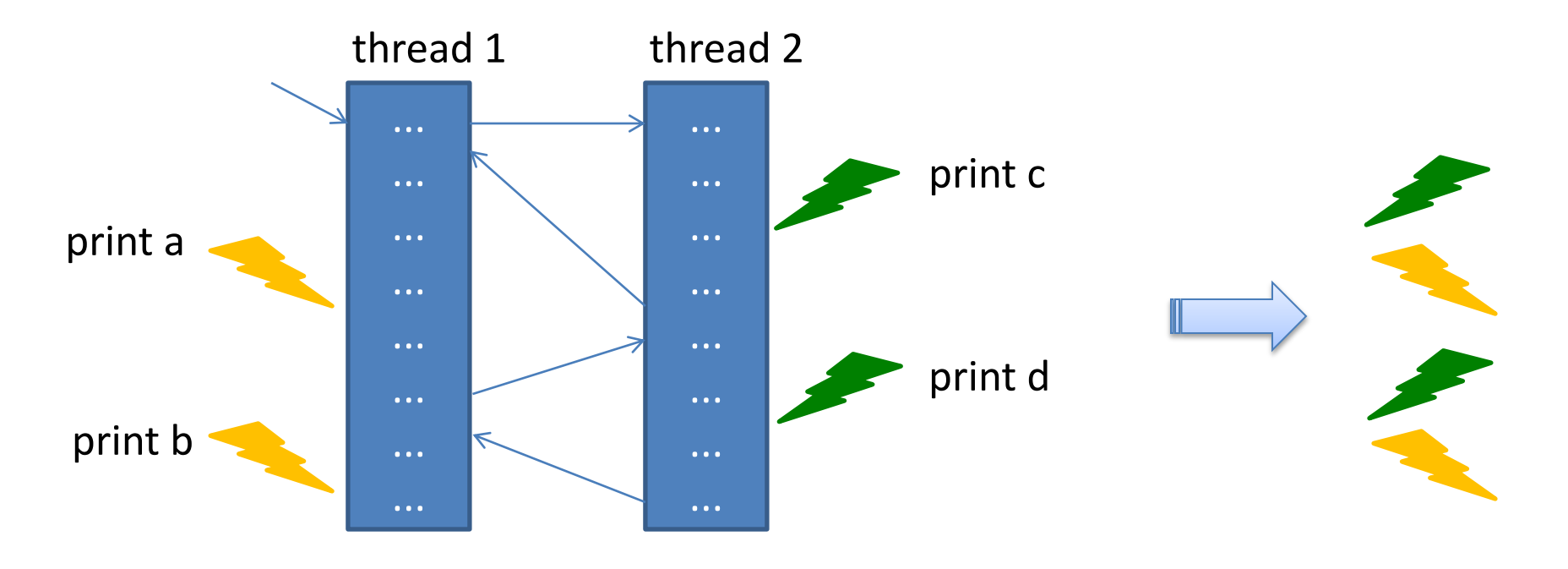

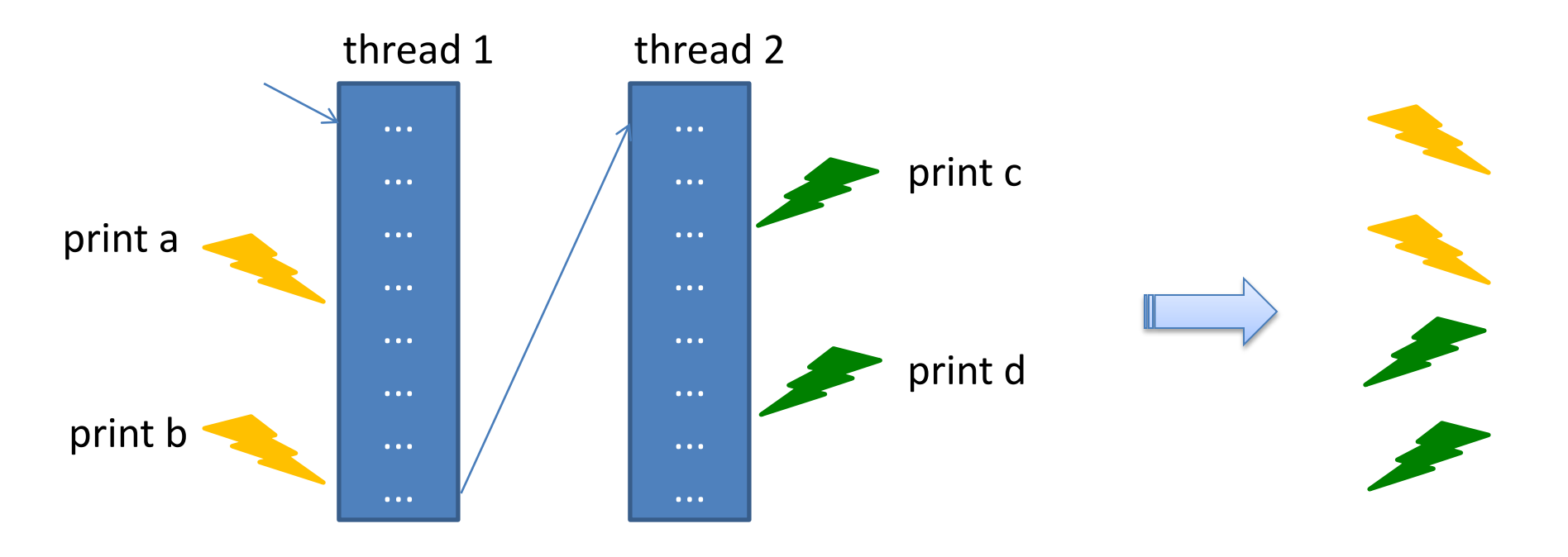

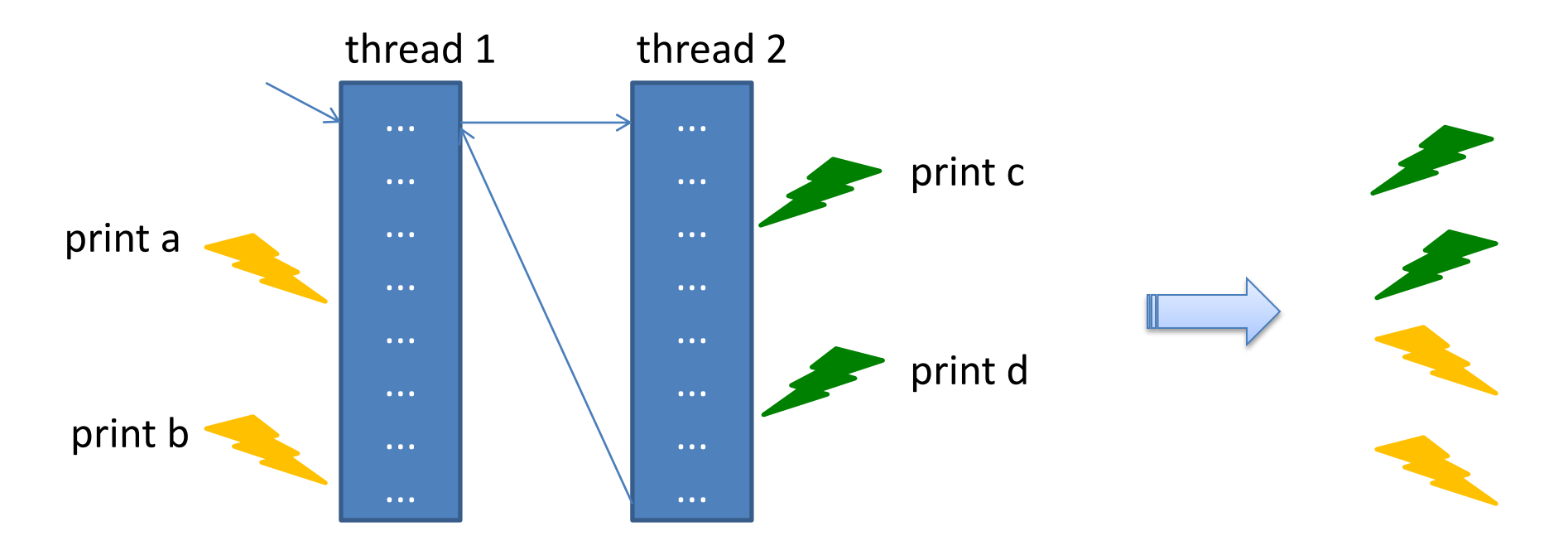

The combination of effects and parallelism is difficult to reason about: The run-time system is responsible for scheduling the instructions in each thread. Depending on the schedule, the effects happen in a different order

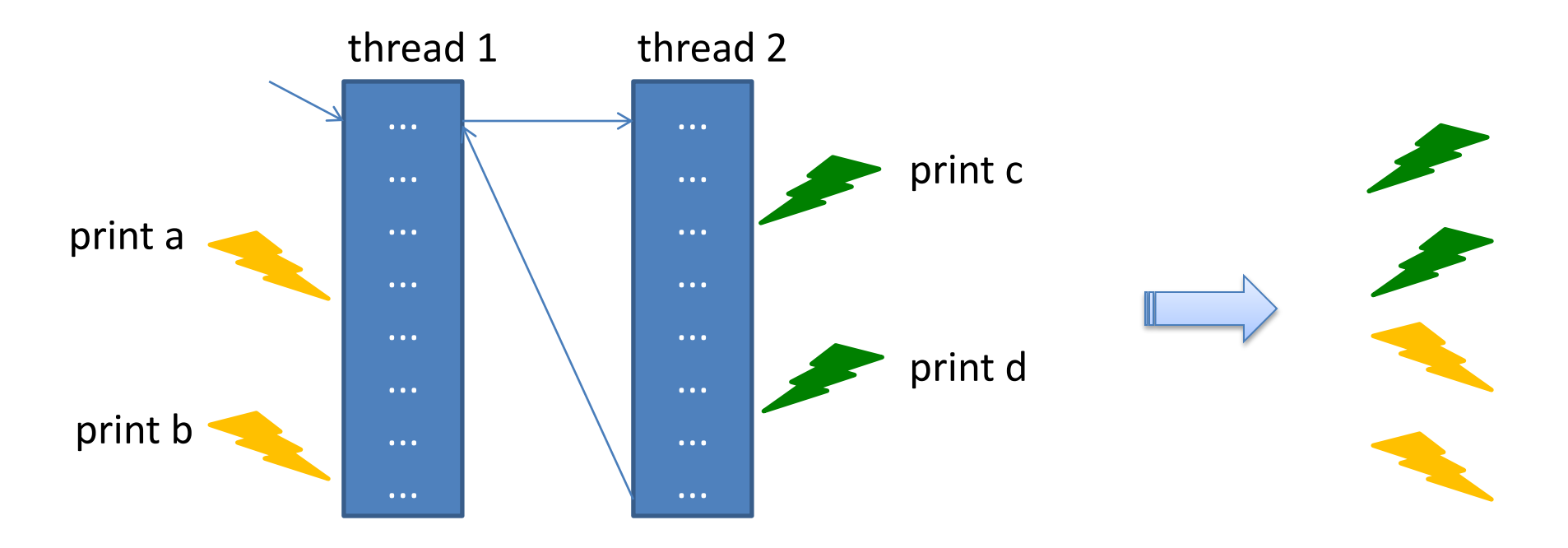

Understanding the output requires consideration of *all interleavings* of instructions. So many combinations! So much *non-determinism*!

#### Not all uses of effects create non-determinism. Eg: Futures

```
sig
  type 'a future
 val future : (unit \rightarrow 'a) \rightarrow 'a future
  val force : 'a future -> 'a
end
         struct
            type 'a future = {tid : Thread.t ; value : 'a option ref}
           let future (f('a->'b) (x('a) : 'b future = let r = ref None in
             let t = Thread.create (fun () \rightarrow r := Some(f x)) () in
              {tid=t ; value=r}
            let force (f:'a future) : 'a = 
              Thread.join f.tid ; 
              match !(f.value) with
             | Some v \rightarrow v | None -> failwith "impossible!"
         end
```
Provided your code contains no other effects, futures do not introduce non-determinism!

Consequence: when it comes to reasoning about the correctness of your programs, *pure functional code + parallel futures is no harder than pure functional sequential code*!

Equational reasoning laws:

 $let x = e1 in$ e2 let  $x =$  future (fun  $\rightarrow$  e1) in  $e2$ [force  $x/x$ ] if e1 is valuable then:

Moreover

if e1 is valuable then:

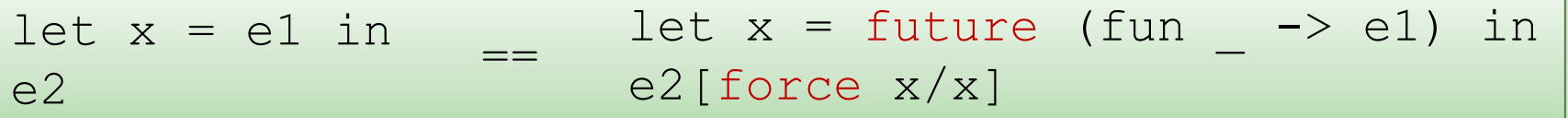

```
type 'a tree = Leaf | Node of 'a * 'a tree * 'a tree
let rec fold (f: 'a \rightarrow 'b \rightarrow 'b \rightarrow 'b) (u:'b) (t: 'a \text{ tree}) : 'b =
   match t with 
   Leaf \rightarrow u
   | Node (n,left,right) -> 
      let left' = fold f u left in
      let right' = fold f u right in
       f n left' right'
```
if e1 is valuable then:

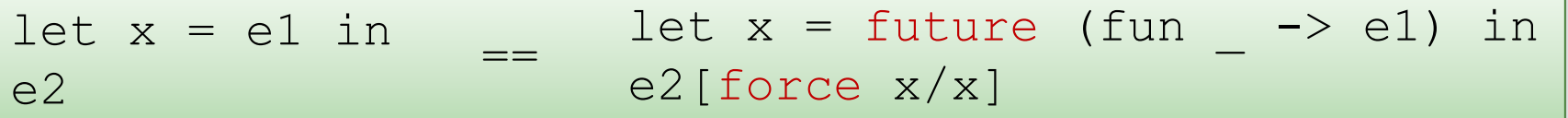

```
type 'a tree = Leaf | Node of 'a * 'a tree * 'a tree
let rec fold (f:'a -> 'b -> 'b -> 'b) (u:'b) (t:'a tree) : 'b =
  match t with 
    | Leaf -> u
   | Node (n,left,right) -> 
     let left' = future (fun \rightarrow fold f u left) in
      let right' = fold f u right in
      f n (force left') right'
```
if e1 is valuable then:

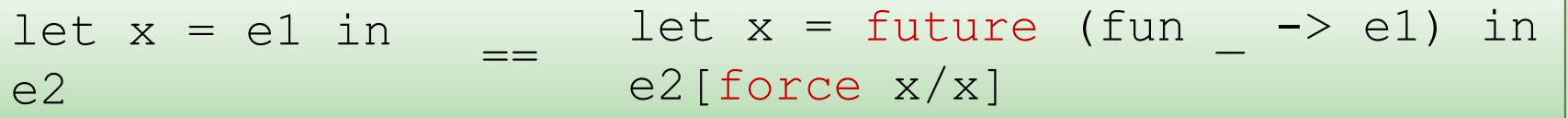

```
type 'a tree = Leaf | Node of 'a * 'a tree * 'a tree
let rec fold (f:'a \rightarrow 'b \rightarrow 'b \rightarrow 'b) (u:'b) (t:'a tree) : 'b =
   match t with 
    | Leaf -> u
   | Node (n,left,right) -> 
     let left' = future (fun \rightarrow fold f u left) in
      let right' = fold f u right in
      f n (force left') right'
```
**Moral**: It is *vastly easier* to introduce parallelism in to *a pure functional program* using futures than using naked references, locks, join

- What if your program has effects? (Most useful programs do!)
- Try to push the effects to the *edges* of your program and put parallelism in the middle. *Especially* limit mutable data.

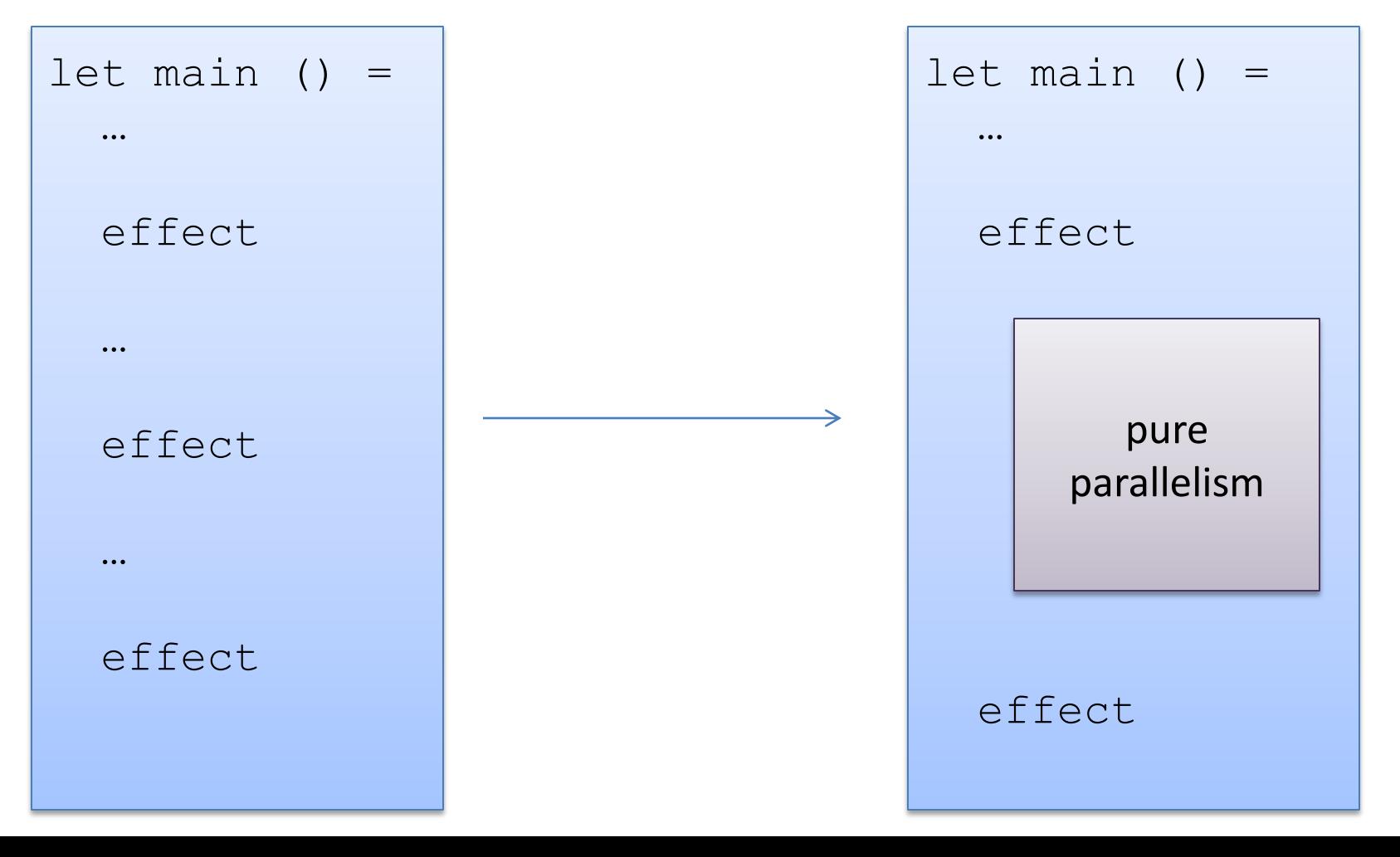

# **LOCKS AND MUTABLE DATA**

# What happens here?

```
val bank : account array 
let rec atm (loc:string) = 
  let id = getAccountNumber() in
   let w = getWithdrawAmount() in
  let d = \text{without}(\text{bank.}(id)) \times \text{in} (* mutate *)
   dispenseDollars d ; (* bank account *)
  atm loc
let world () = 
  Thread.create atm "Princeton, Nassau" ; 
   Thread.create atm "NYC, Penn Station" ; 
  Thread.create atm "Boston, Lexington Square"
```
### Consider a Bank Acount ADT

```
type account = { name : string; mutable bal : int }
let create (n:string) (b:int) : account = 
  { name = n; bal = b }
let deposit (a:account) (amount:int) : unit = 
  if a.bal + amount < max_balance then
    a.bal \leq -a.bal + amount
let withdraw (a:account) (amount:int) : int = 
  if a.bal >= amount then (
    a.bal \leq -a.bal – amount;
    amount
  ) else 0
```
### Synchronization: Locks

This is not a problem we can fix with fork/join/futures.

- The ATMs shouldn't ever terminate!
- Yet join only allows us to wait until one thread terminates.

Instead, we're going to us a *mutex lock* to synchronize threads.

- mutex is short for "mutual exclusion"
- locks will give us a way to introduce some controlled access to resources – in this case, the bank accounts.
- controlled access to a shared resource is a *concurrency problem*, not a *parallelization problem*

### Mutex Locks in OCaml

```
module type Mutex : 
   sig
     type t (* type of mutex locks *)
     val create : unit -> t (* create a fresh lock *)
     (* try to acquire the lock – makes 
        the thread go to sleep until the lock 
        is free. So at most one thread "owns" the lock. *)
    val lock : t \rightarrow \text{unit} (* releases the lock so other threads can 
        wake up and try to acquire the lock. *)
     val unlock : t -> unit
     (* similar to lock, but never blocks. Instead, if
        the lock is already locked, it returns "false". *)
    val try lock : t -> bool
  end
```
### Adding a Lock

```
type account = { name : string; mutable bal : int; lock : Mutex.t }
let create (n:string) (b:int) : account = 
  { name = n; bal = b; lock = Mutex.create() }
let deposit (a:account) (amount:int) : unit = 
  Mutex.lock a.lock;
     if a.bal + amount < max_balance then
      a.bal \leq -a.bal + amount;
 Mutex.unlock a.lock
let withdraw (a:account) (amount:int) : int = 
 Mutex.lock a.lock;
     let result = 
       if a.bal >= amount then (
        a.bal \leq -a.bal – amount;
        amount ) else 0
     in
  Mutex.unlock a.lock;
  result
```
### Better

```
type account = { name : string; mutable bal : int; lock : Mutex.t }
let create (n:string) (b:int) : account = 
  { name = n; bal = b; lock = Mutex.create() }
let deposit (a:account) (amount:int) : unit = 
  with lock a.lock (fun () \rightarrow if a.bal + amount < max_balance then
      a.bal \leftarrow a.bal + amount)let withdraw (a:account) (amount:int) : int = 
  with lock a.lock (fun () \rightarrow if a.bal >= amount then (
        a.bal \leq -a.bal – amount;
         amount ) else 0
  )
                                      let with_lock (l:Mutex.t) 
                                                    (f:unit->'b) : 'b =
                                         Mutex.lock l;
                                         let res = f () in
                                         Mutex.unlock l;
                                         res
```
# General Design Pattern

#### *Associate any shared, mutable thing with a lock.*

- Java takes care of this for you (but only for one simple case.)
- In Ocaml, C, C++, etc. it's up to you to create & manage locks.

#### *In every thread, before reading or writing the object, acquire the lock.*

- This prevents other threads from interleaving their operations on the object with yours.
- *Easy error: forget to acquire or release the lock.*

#### *When done operating on the mutable value, release the lock.*

- It's important to minimize the time spent holding the lock.
- That's because you are blocking all the other threads.
- *Easy error: raise an exception and forget to release a lock…*
- *Hard error: lock at the wrong granularity (too much or too little)*

### Better Still

```
type account = { name : string; mutable bal : int; lock : Mutex.t }
let create (n:string) (b:int) : account = 
  { name = n; bal = b; lock = Mutex.create() }
let deposit (a:account) (amount:int) : unit = 
  with lock a.lock (fun () \rightarrow if a.bal + amount < max_balance then
      a.bal \leftarrow a.bal + amount))
let withdraw (a:account) (amount:in
  with lock a.lock (fun () \rightarrow if a.bal >= amount then (
        a.bal \leq -a.bal – amount;
         amount ) else 0
  )
                                      1et with lock (l:Mutex.t)
                                                      (f:unit->'b) : 'a = 
                                         Mutex.lock l;
                                         let res = 
                                          try f () 
                                           with exn -> (Mutex.unlock l;
                                                          raise exn) 
                                        in
                                         Mutex.unlock l;
                                         res
```

```
type 'a stack = { mutable contents : 'a list; 
                    lock : Mutex.t 
                  };;
let empty () = {contents=[}; lock=Mutex.create() };;
let push (s: 'a stack) (x: 'a) : unit =
    with lock s.lock (fun ->
      s.contents <- x::s.contents)
;;
let pop (s:'a stack) : 'a option = 
    with lock s.lock (fun ->
       match s.contents with
       | [] -> None
      | h::t \rightarrow (s.contents \leq -t ; Some h)
\mathcal{I};
```
# Unfortunately…

This design pattern of associating a lock with each object, and using with lock on each method works well when we need to make the method seem atomic.

– In fact, Java has a *synchronize* construct to cover this.

But it does *not* work when we need to do some set of actions on *multiple* objects.

# **MANAGING MULTIPLE MUTABLE DATA STRUCTURES**

```
type 'a stack = { mutable contents : 'a list; 
                    lock : Mutex.t }
val empty : () -> 'a stack
val push : 'a stack -> a -> unit
val pop : 'a stack -> 'a option
let transfer one (s1:'a stack) (s2: 'a stack) =
  with_lock s1.lock (fun _ -> 
     match pop s1 with
   | None \Rightarrow ()
   | Some x \Rightarrow push s2 x)
```
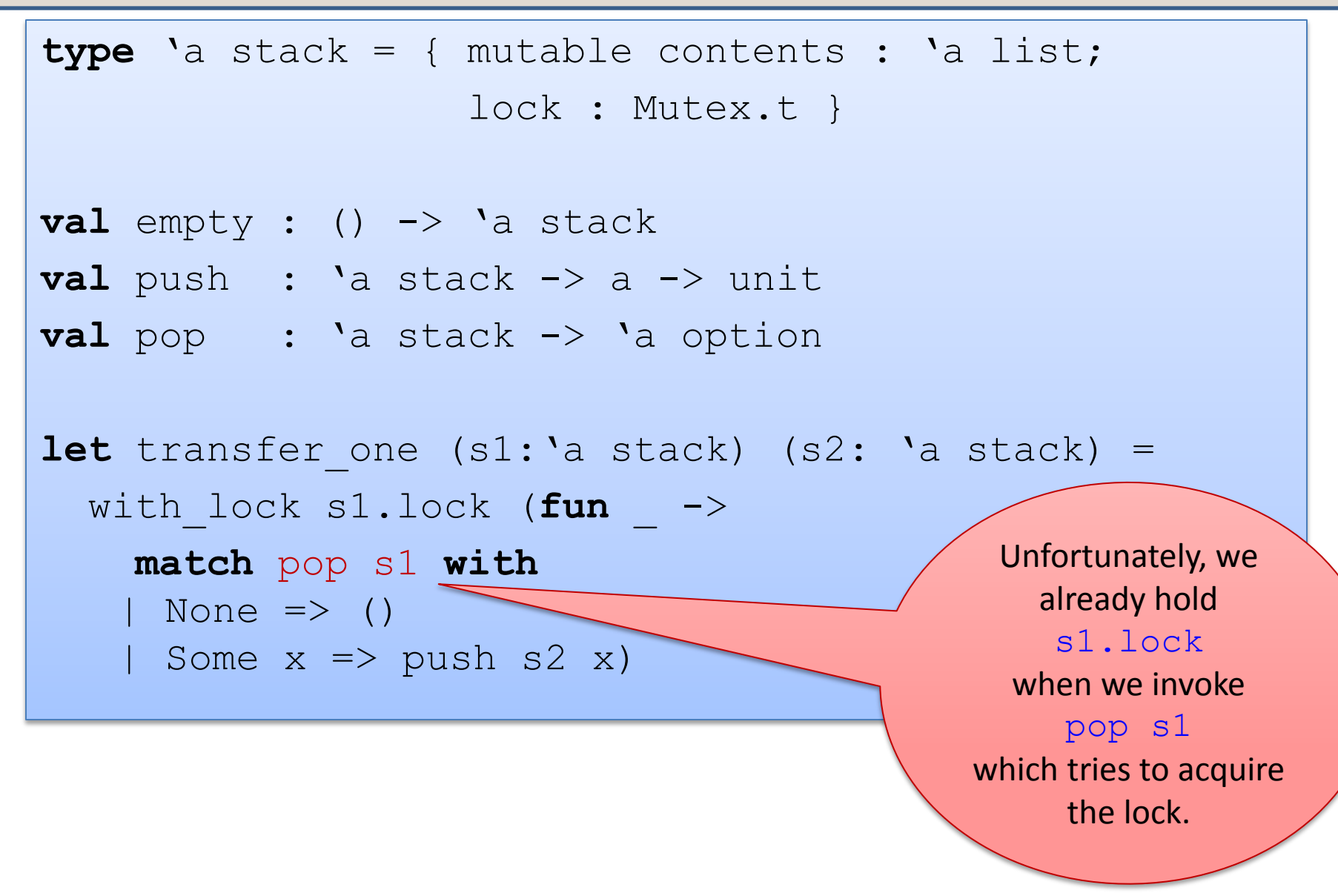

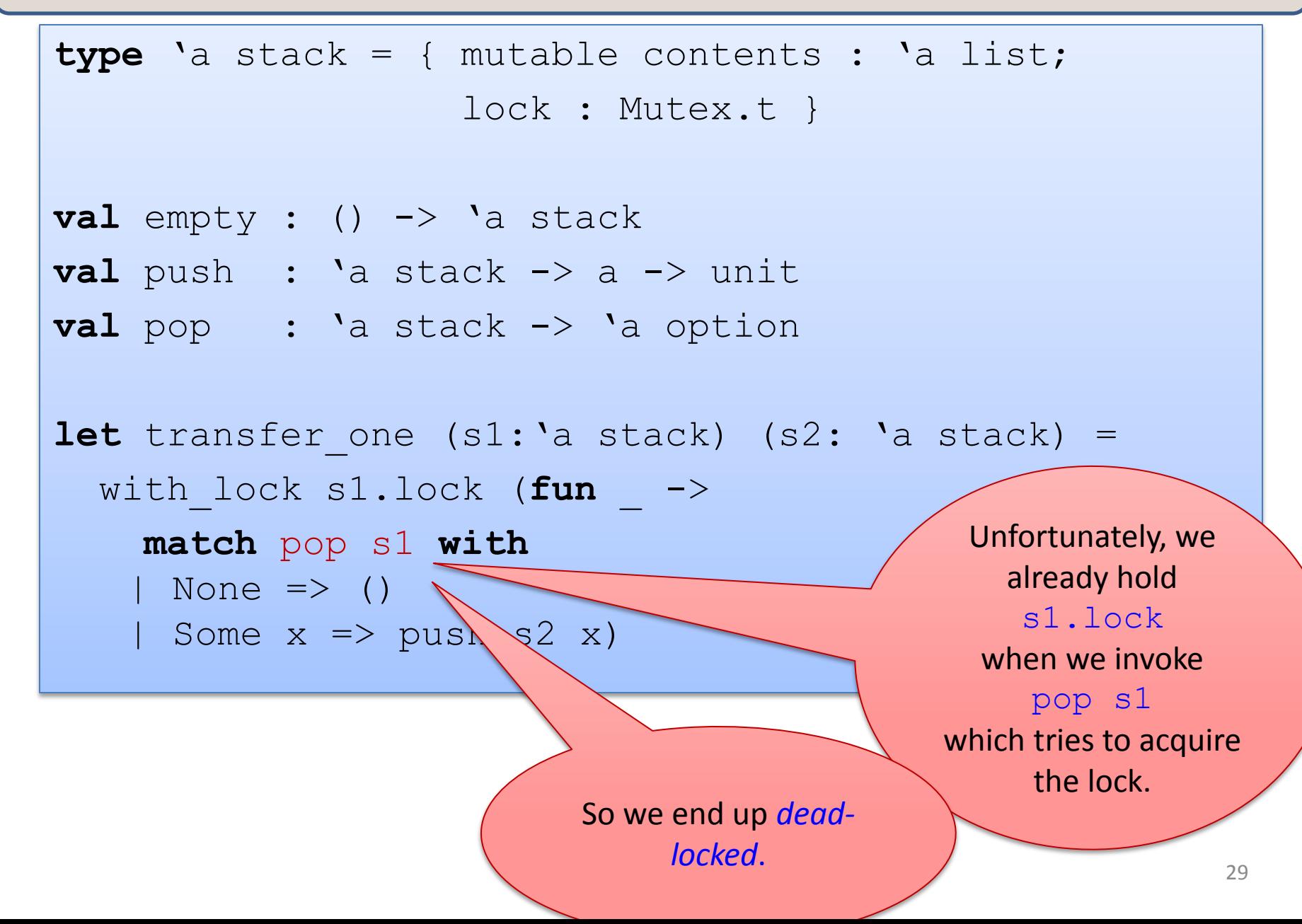

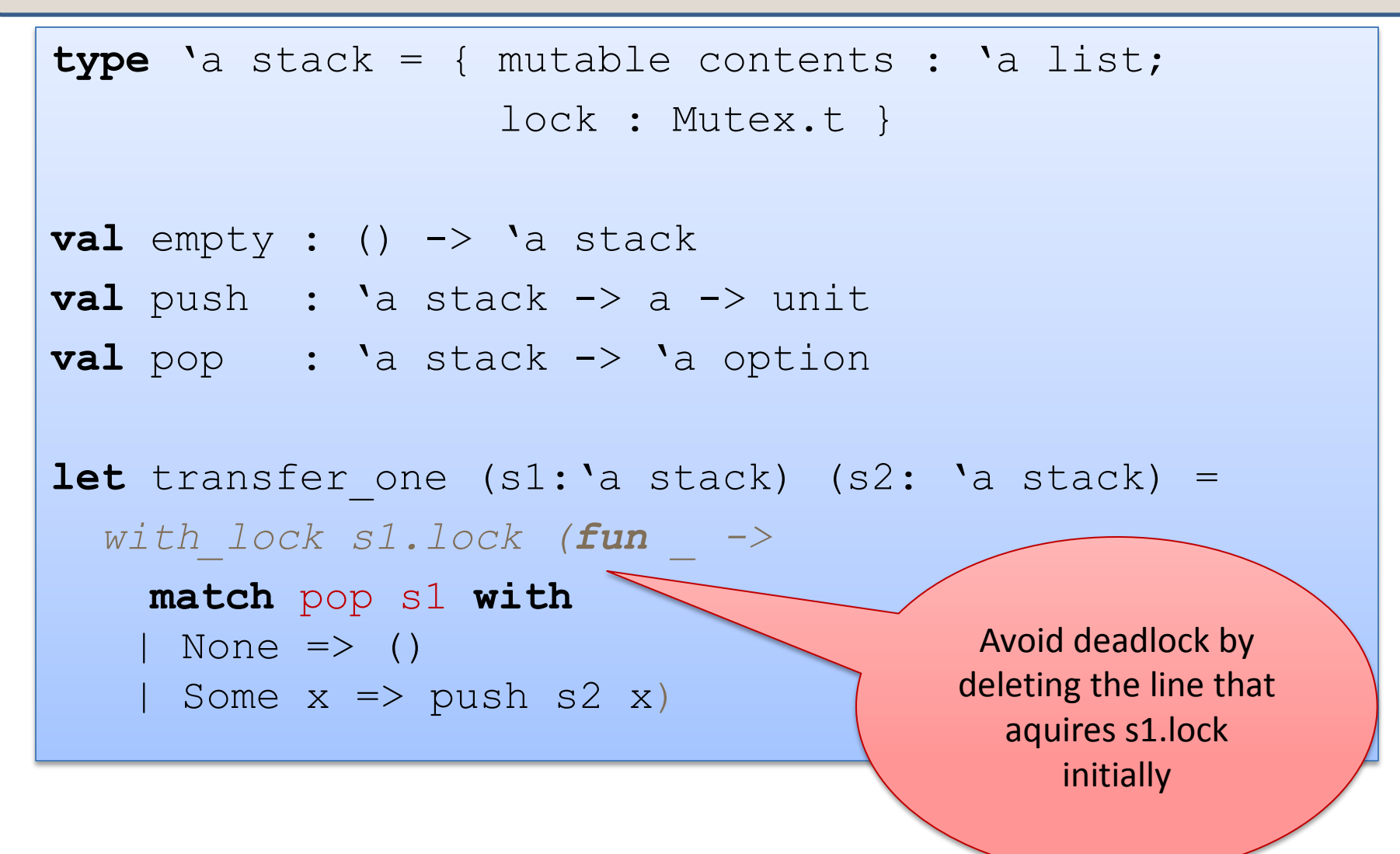

# A trickier problem

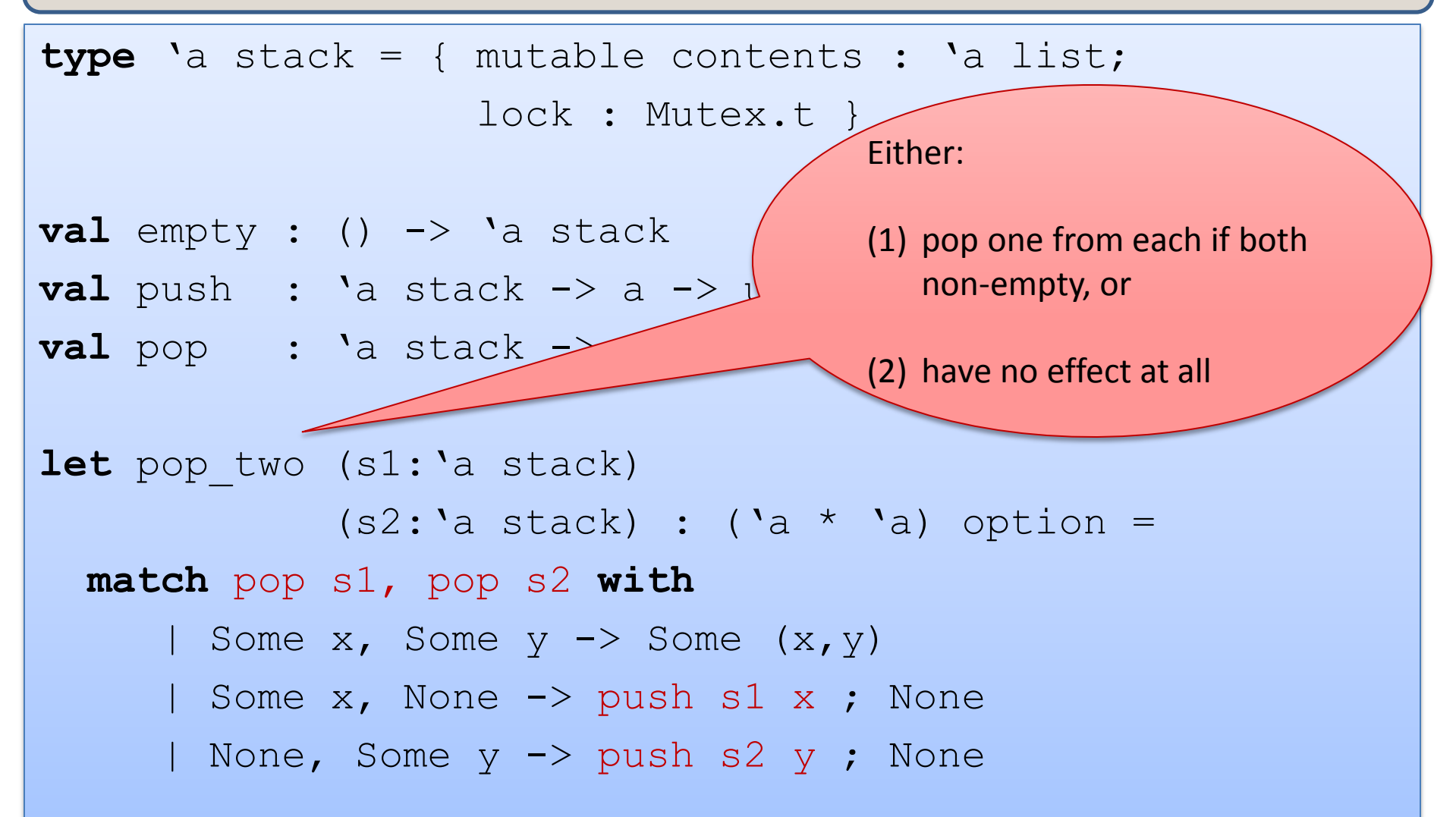

# A trickier problem

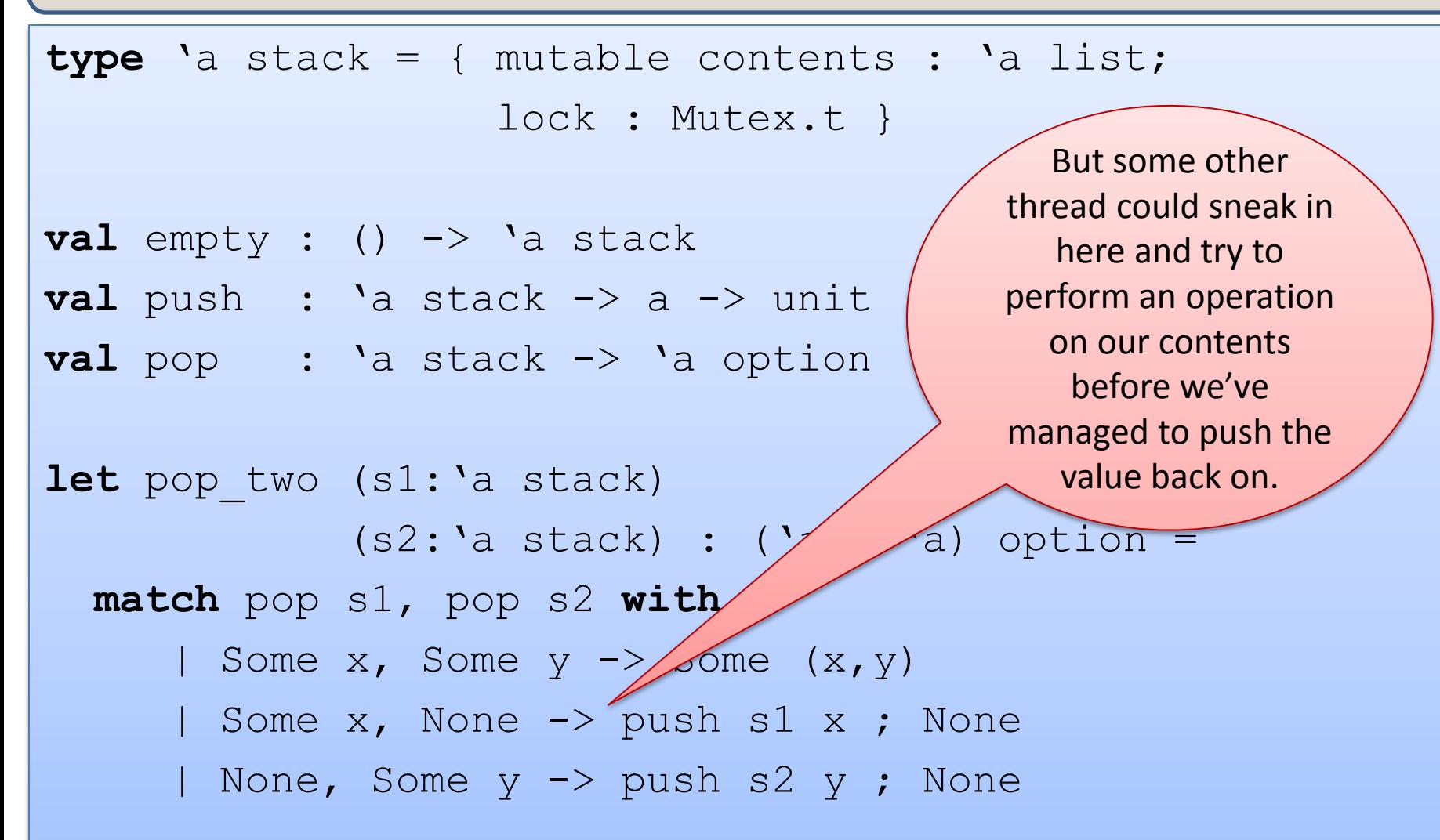

### Yet another broken solution

```
let no lock pop (s1:'a stack) : 'a option =
  match s1.contents with 
   | [] -> None
  | h::t \rightarrow (s1.contents \leq t ; Some h)
let no lock push (s1:'a stack) (x :'a) : unit =
  contents <- x::contents
let pop_two (s1:'a stack) 
             (s2: 'a stack) :: ('a * 'a) option =with lock s1. lock (fun ->with lock s2.lock (fun \rightarrowmatch no_lock_pop s1, no_lock_pop s2 with
     | Some x, Some y \rightarrow Some (x, y) | Some x, None -> no_lock_push s1 x ; None
     | None, Some y -> no lock push s2 y ; None))
```
### Yet another broken solution

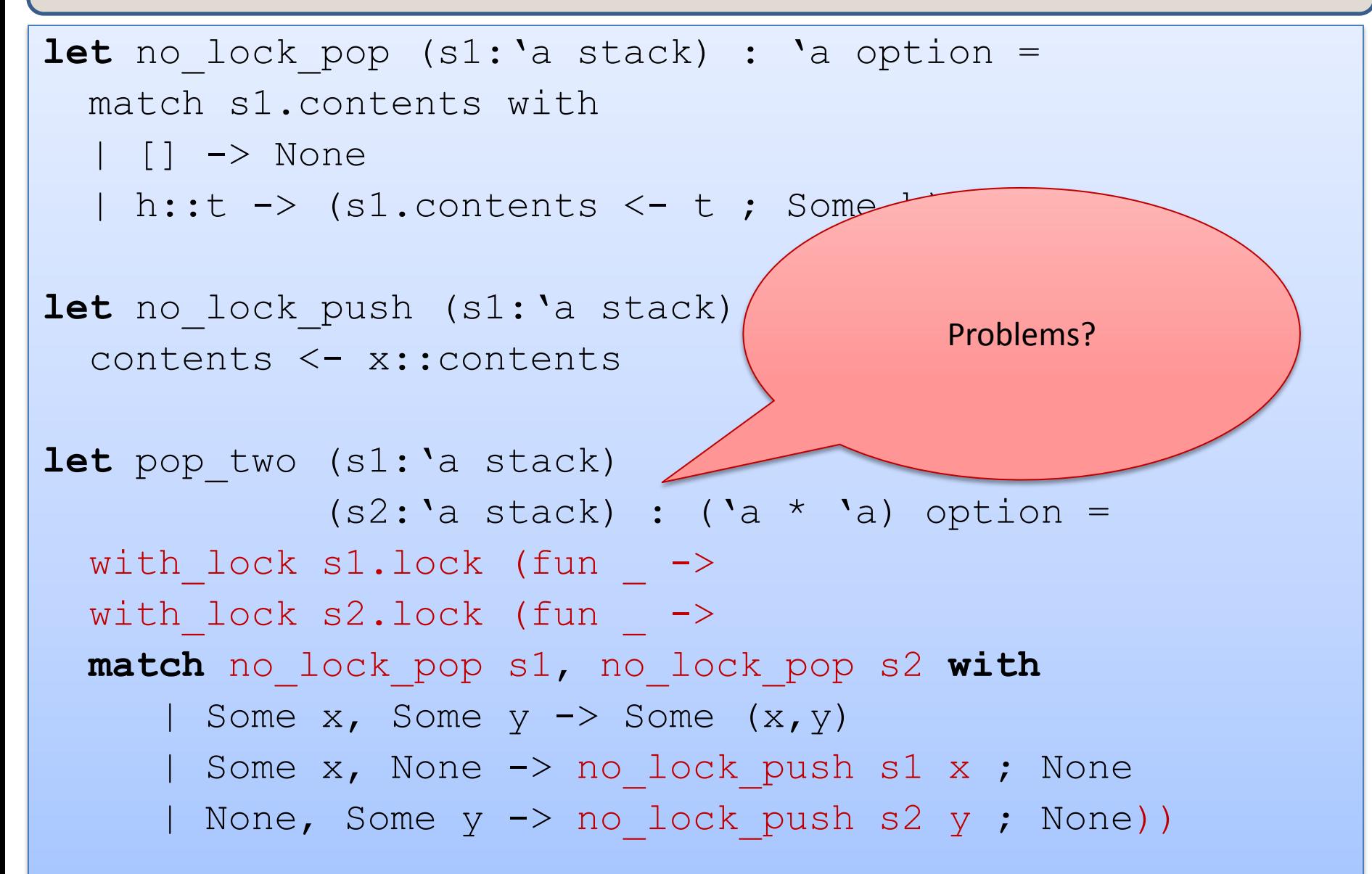

### Yet another broken solution

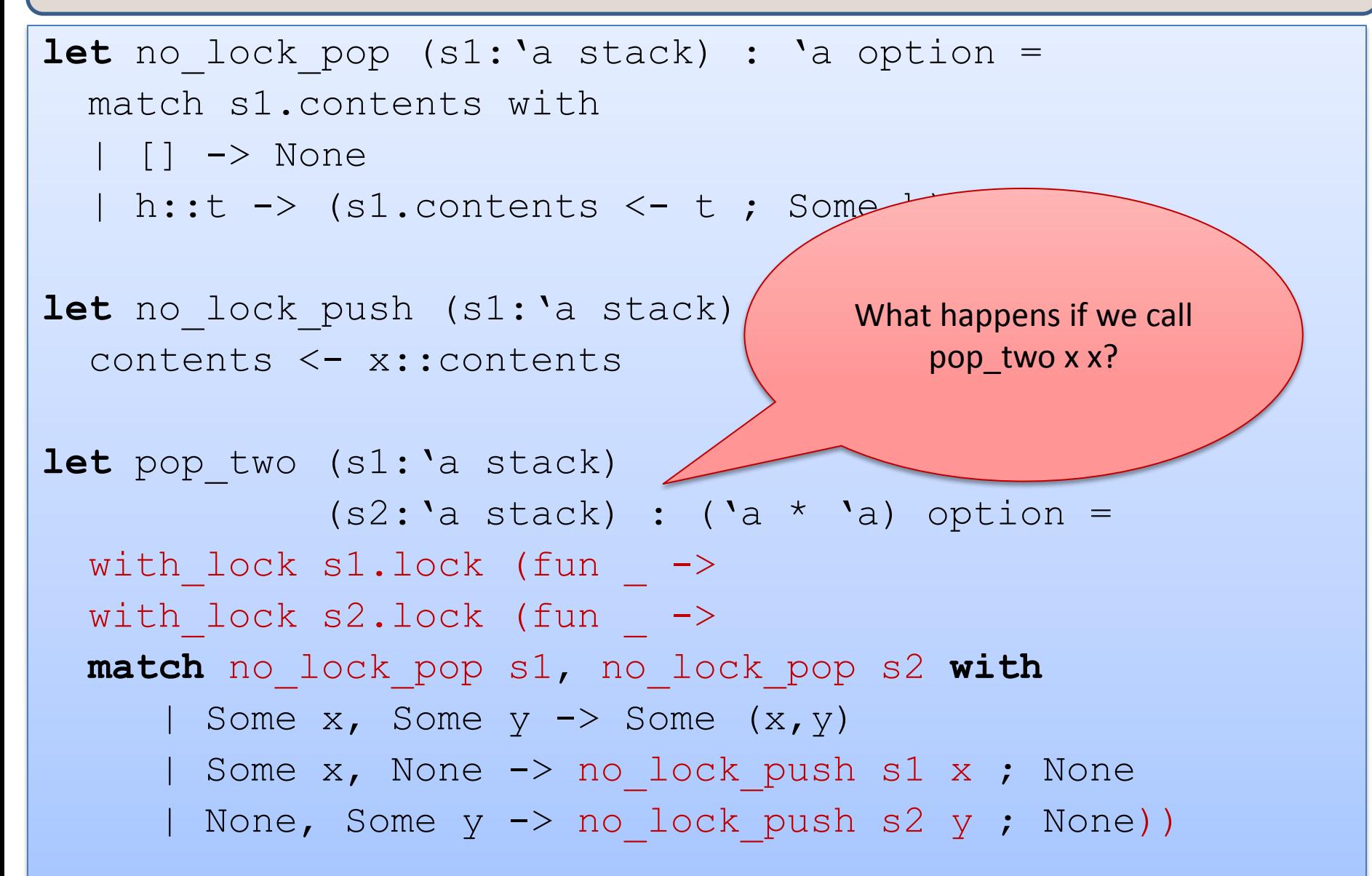

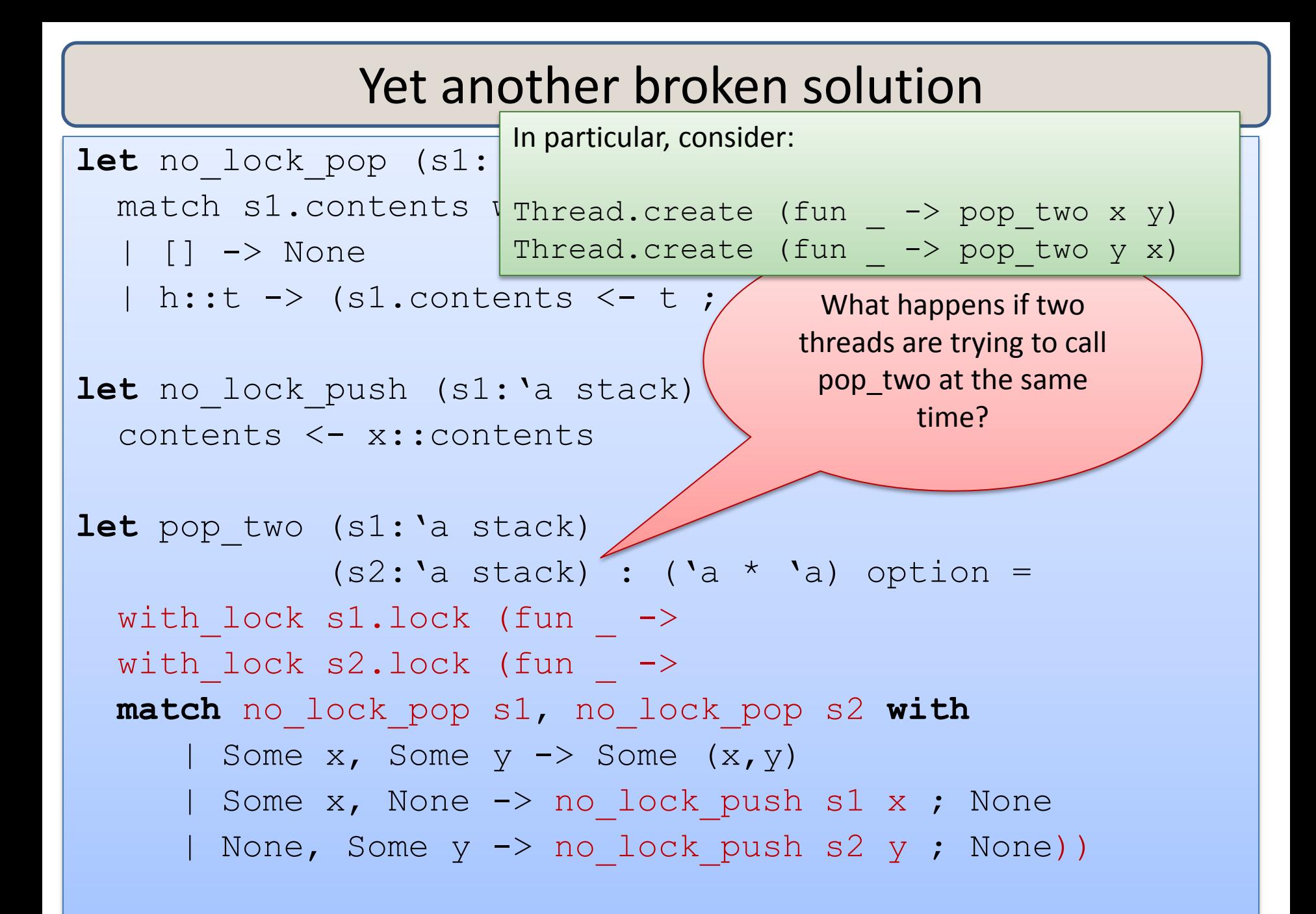

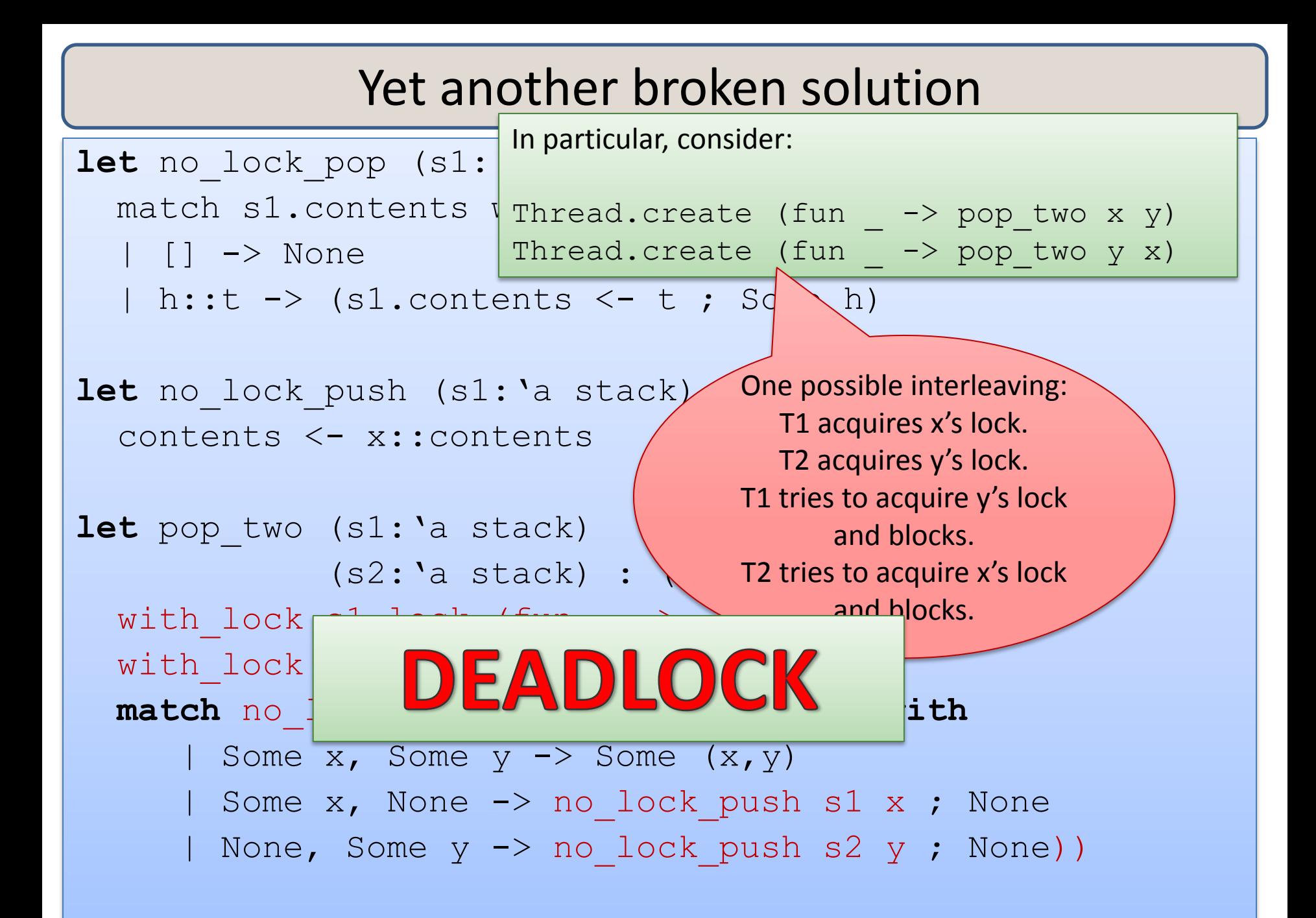

### A fix

```
type 'a stack = { mutable contents : 'a list; lock : Mutex.t; id : int }
```

```
let new id : unit \rightarrow int =
  let c = ref \ 0 \ in \ (fun \ -> c := (!c) + 1 ; !c)
```

```
let empty () = {contents=[]; lock=Mutex.create(); id=new id()};;
```

```
let no lock pop two (s1:'a stack) (s2:'a stack) : ('a * 'a) option =
       match no_lock_pop s1, no_lock_pop s2 with
       | Some x, Some y \rightarrow Some (x, y) | Some x, None -> no_lock_push s1 x; None
       | None, Some y -> no lock push s2 y; None
```

```
let pop two (s1:'a stack) (s2:'a stack) : ('a * 'a) option =
  if s1.id < s2.id then
    with lock sl. lock (fun ->with lock s2. lock (fun \rightarrowno lock pop two s1 s2))
  else if sl.id > s2.id thenwith lock s2. lock (fun \rightarrowwith lock sl. lock (fun \rightarrowno lock pop two s1 s2))
  else with lock sl. lock (fun \rightarrow no lock pop two s1 s2)
```
sigh ...

**type** 'a stack = { mutable contents : 'a list; lock : Mutex.t; id : int }

```
let new id : unit \rightarrow int =
  let c = ref 0 in let l = Mutes.create() in
 (fun \rightarrow with lock l (fun \rightarrow (c := (!c) + 1 ; !c)))
let empty () = {contents=[}; lock=Mutex.create(); id=new id() };;
let no lock pop two (s1:'a stack) (s2:'a stack) : ('a * 'a) option =
       match no_lock_pop s1, no_lock_pop s2 with
       | Some x, Some y \rightarrow Some (x, y) | Some x, None -> no_lock_push s1 x; None
       | None, Some y -> no lock push s2 y; None
let pop two (s1:'a stack) (s2:'a stack) : ('a * 'a) option =
…
;;
```
# Refined Design Pattern

- *Associate a lock with each shared, mutable object.*
- *Choose some ordering on shared mutable objects.*
	- doesn't matter what the order is, as long as it is total.
	- in C/C++, often use the address of the object as a unique number.
	- Our solution: *add a unique ID number to each object*
- *To perform actions on a set of objects S atomically:*
	- acquire the locks for the objects in S *in order*.
	- perform the actions.
	- release the locks.

# **SUMMARY**

# Programming with mutation, threads and locks

Reasoning about pure parallel programs that include futures is easy -- no harder than ordinary, sequential programs

Reasoning about concurrent programs with effects requires considering *all interleavings of instructions of concurrently executing threads.*

- often too many interleavings for normal humans to keep track of
- non-modular: you often have to look at the details of each thread to figure out what is going on
- locks cut down interleavings
- but knowing you have done it right still requires deep analysis

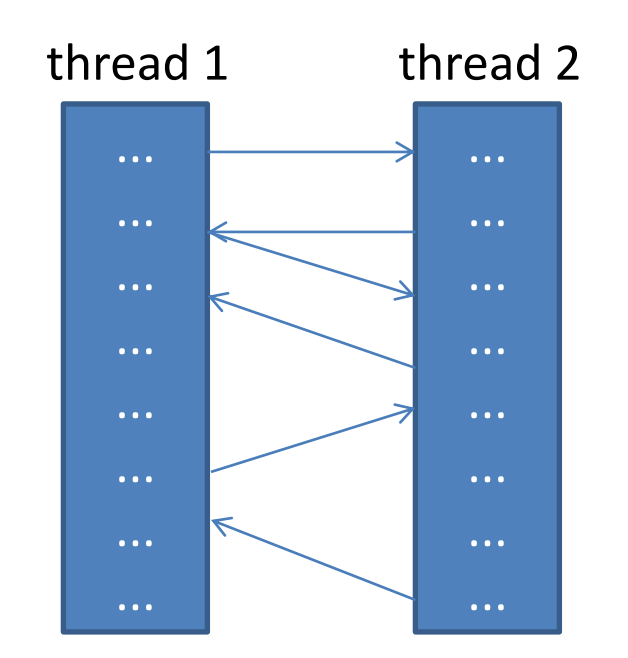

# **END**